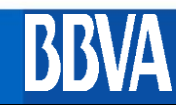

## **FORMULARIO DE INSCRIPCION A COMEX NET**

## **I.DATOS DE LA COMPAÑÍA**

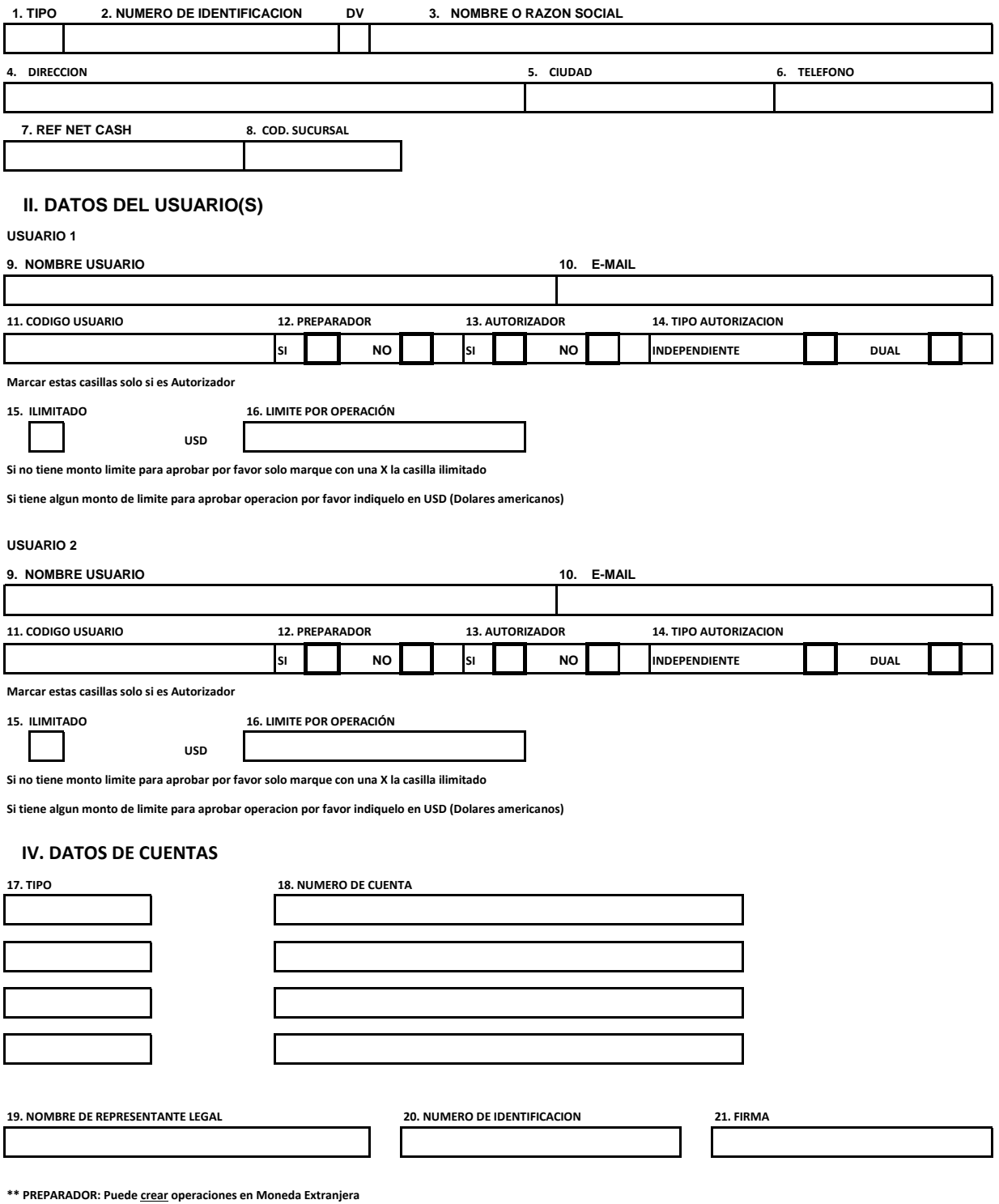

**\*\*AUTORIZADOR: Puede aprobar operaciones**